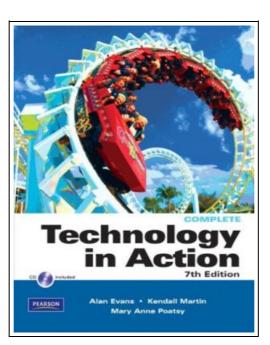

## Technology In Action, Complete Version (7th Edition)

Filesize: 6.19 MB

## Reviews

*Certainly, this is actually the greatest job by any publisher. It is really simplistic but shocks within the 50 % of the pdf. I am just happy to tell you that this is the very best ebook i have read in my own lifestyle and may be he greatest ebook for actually. (Marge Jacobson MD)* 

## **TECHNOLOGY IN ACTION, COMPLETE VERSION (7TH EDITION)**

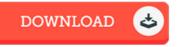

To save **Technology In Action, Complete Version (7th Edition)** eBook, make sure you access the hyperlink below and save the document or have access to additional information which might be have conjunction with TECHNOLOGY IN ACTION, COMPLETE VERSION (7TH EDITION) book.

Prentice Hall, 2010. Book Condition: New. Brand New, Unread Copy in Perfect Condition. A+ Customer Service! Summary: In today's technological age, computer literacy is important for everyone, and now learning the basics is easier than ever. A Computer Concepts Text Focused on Today's Student! Technology in Action engages students by combining a unique teaching approach with rich companion media. The seventh edition has been updated to reflect the latest developments in computer technology. New interactive learning tools have also been added to enhance student engagement. Student CD is included with every text, containing: Sound Bytes: Multimedia lessons that demystify computer concepts with audio and video presentations. Sound Byte Podcasts: The Sound Bytes are now also available as podcasts. Active Helpdesk Calls: Highly interactive, engaging, almost game-like media that places the student in the role of a helpdesk staffer answering computer technology questions from callers. Why Computers Matter to You: Becoming Computer Literate; The History of the PC; Looking at Computers: Understanding the Parts; Using the Internet; Ethics; Application Software: Programs That Let You Work and Play; Using System Software: The Operating System, Utility Programs, and File Management; Understanding and Assessing Hardware; Networking and Security: Hackers and Viruses; Protecting Your Computer and Backing Up Your Data; Mobile Computing; Digital Entertainment; System Hardware With an array of fun and engaging learning tools, Technology in Action teaches students computer fundamentals, from learning Microsoft Office to setting up their own home network.

Read Technology In Action, Complete Version (7th Edition) Online
Download PDF Technology In Action, Complete Version (7th Edition)

## You May Also Like

| $\rightarrow$ |
|---------------|
|               |

[PDF] Alfred s Kid s Guitar Course 1: The Easiest Guitar Method Ever!, Book, DVD Online Audio, Video Software Follow the link below to download and read "Alfred s Kid s Guitar Course 1: The Easiest Guitar Method Ever!, Book, DVD Online Audio, Video Software" document. Read Book »

| $\rightarrow$ |
|---------------|

[PDF] Alfred s Kid s Piano Course Complete: The Easiest Piano Method Ever!, Book, DVD Online Audio Video Follow the link below to download and read "Alfred s Kid s Piano Course Complete: The Easiest Piano Method Ever!, Book, DVD Online Audio Video" document. Read Book »

| $\rightarrow$ |  |
|---------------|--|
|               |  |

[PDF] Illustrated Computer Concepts and Microsoft Office 365 Office 2016 Follow the link below to download and read "Illustrated Computer Concepts and Microsoft Office 365 Office 2016" document. Read Book »

| $\rightarrow$ |
|---------------|

[PDF] Let's Find Out!: Building Content Knowledge With Young Children Follow the link below to download and read "Let's Find Out!: Building Content Knowledge With Young Children" document. Read Book »

| $\rightarrow$ |
|---------------|
|               |

[PDF] Talking Digital: A Parent s Guide for Teaching Kids to Share Smart and Stay Safe Online Follow the link below to download and read "Talking Digital: A Parent s Guide for Teaching Kids to Share Smart and Stay Safe Online" document. Read Book »

| Ne | au | DU |  |
|----|----|----|--|
|    |    |    |  |
|    |    |    |  |
|    |    |    |  |

| $\rightarrow$ |  |
|---------------|--|
|               |  |

[PDF] I Am Reading: Nurturing Young Children s Meaning Making and Joyful Engagement with Any Book Follow the link below to download and read "I Am Reading: Nurturing Young Children s Meaning Making and Joyful Engagement with Any Book" document.

Read Book »